# **MOOVIC** Horario y mapa de la línea DEMANDA de autobús

## R DEMANDA Cantalejo (Ceip) [Usa La App](https://moovitapp.com/index/api/onelink/3986059930?pid=Web_SEO_Lines-PDF&c=Footer_Button&is_retargeting=true&af_inactivity_window=30&af_click_lookback=7d&af_reengagement_window=7d&GACP=v%3D2%26tid%3DG-27FWN98RX2%26cid%3DGACP_PARAM_CLIENT_ID%26en%3Dinstall%26ep.category%3Doffline%26ep.additional_data%3DGACP_PARAM_USER_AGENT%26ep.page_language%3Des%26ep.property%3DSEO%26ep.seo_type%3DLines%26ep.country_name%3DEspa%25C3%25B1a%26ep.metro_name%3DSegovia&af_sub4=SEO_other&af_sub8=%2Findex%2Fes%2Fline-pdf-Segovia-5054-3387495-100066567&af_sub9=View&af_sub1=5054&af_sub7=5054&deep_link_sub1=5054&af_sub5=Control-Lines-1712211976&deep_link_value=moovit%3A%2F%2Fline%3Fpartner_id%3Dseo%26lgi%3D100066567%26add_fav%3D1&af_dp=moovit%3A%2F%2Fline%3Fpartner_id%3Dseo%26lgi%3D100066567%26add_fav%3D1&af_ad=SEO_other_DEMANDA_Cantalejo%20(Ceip)_Segovia_View&deep_link_sub2=SEO_other_DEMANDA_Cantalejo%20(Ceip)_Segovia_View)

La línea DEMANDA de autobús (Cantalejo (Ceip)) tiene 2 rutas. Sus horas de operación los días laborables regulares son:

(1) a Cantalejo (Ceip): 08:17(2) a Fuente El Olmo De Fuentiduelña: 15:30

Usa la aplicación Moovit para encontrar la parada de la línea DEMANDA de autobús más cercana y descubre cuándo llega la próxima línea DEMANDA de autobús

#### **Sentido: Cantalejo (Ceip)**

7 paradas [VER HORARIO DE LA LÍNEA](https://moovitapp.com/segovia-5054/lines/DEMANDA/100066567/6505957/es?ref=2&poiType=line&customerId=4908&af_sub8=%2Findex%2Fes%2Fline-pdf-Segovia-5054-3387495-100066567&utm_source=line_pdf&utm_medium=organic&utm_term=Cantalejo%20(Ceip))

Fuente El Olmo De Fuentidueña

San Miguel De Bernuy

Cobos De Fuentidueña

Carrascal Del Río

Valle De Tabladillo

Navalilla

Ceip Los Arenales De Cantalejo

#### **Horario de la línea DEMANDA de autobús** Cantalejo (Ceip) Horario de ruta:

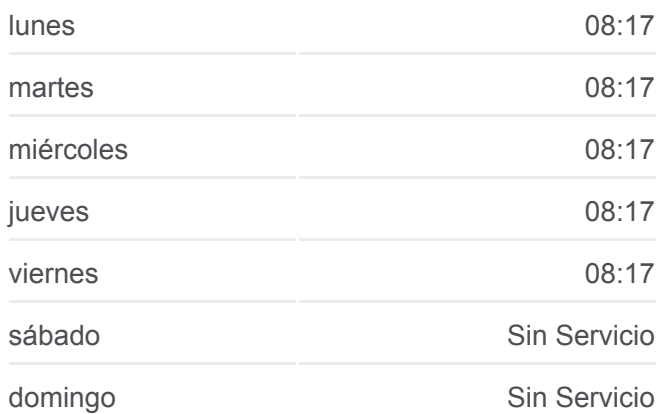

#### **Información de la línea DEMANDA de autobús**

**Dirección:** Cantalejo (Ceip) **Paradas:** 7 **Duración del viaje:** 30 min **Resumen de la línea:**

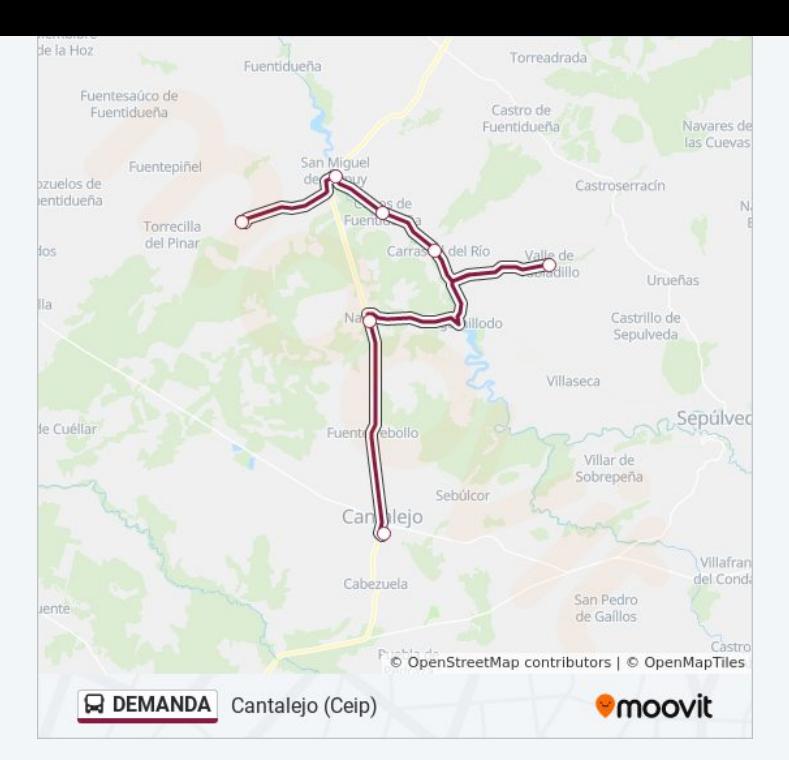

#### **Sentido: Fuente El Olmo De Fuentiduelña**

7 paradas [VER HORARIO DE LA LÍNEA](https://moovitapp.com/segovia-5054/lines/DEMANDA/100066567/6506056/es?ref=2&poiType=line&customerId=4908&af_sub8=%2Findex%2Fes%2Fline-pdf-Segovia-5054-3387495-100066567&utm_source=line_pdf&utm_medium=organic&utm_term=Cantalejo%20(Ceip))

Ceip Los Arenales De Cantalejo

**Navalilla** 

Valle De Tabladillo

Carrascal Del Río

Cobos De Fuentidueña

San Miguel De Bernuy

Fuente El Olmo De Fuentidueña

#### **Horario de la línea DEMANDA de autobús** Fuente El Olmo De Fuentiduelña Horario de ruta:

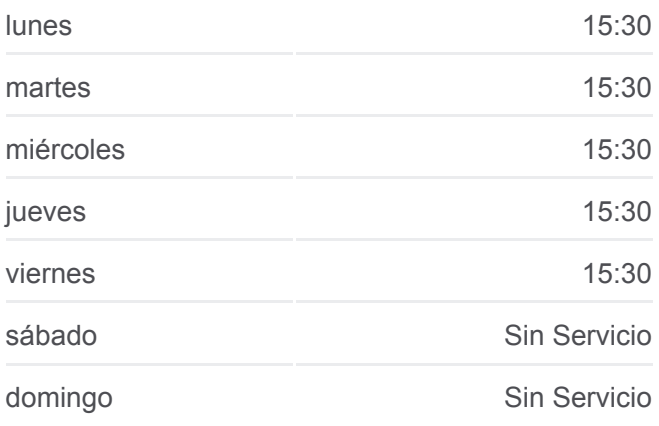

### **Información de la línea DEMANDA de autobús Dirección:** Fuente El Olmo De Fuentiduelña

**Paradas:** 7 **Duración del viaje:** 30 min **Resumen de la línea:**

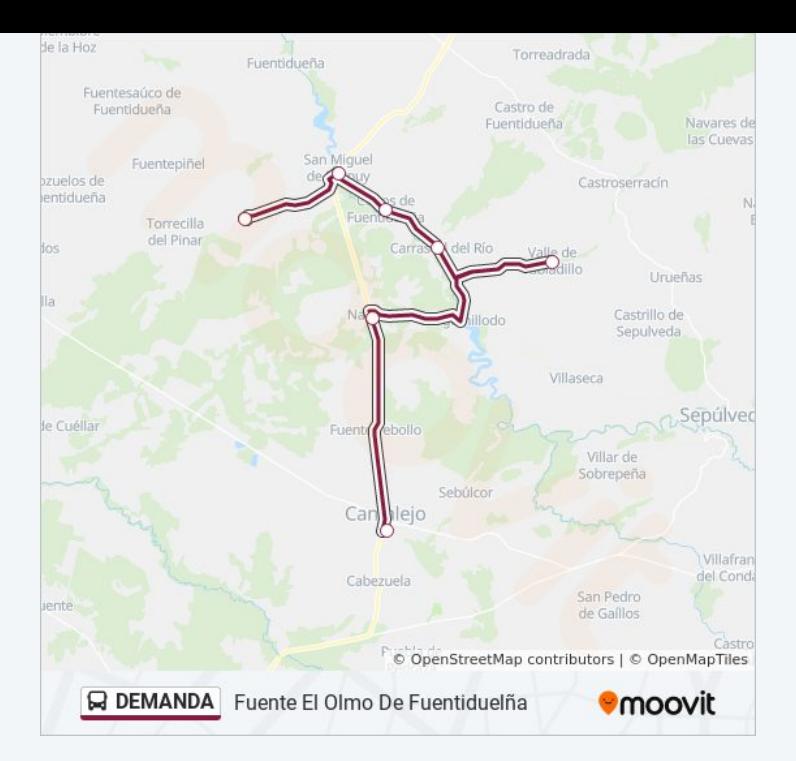

Los horarios y mapas de la línea DEMANDA de autobús están disponibles en un PDF en moovitapp.com. Utiliza [Moovit App](https://moovitapp.com/segovia-5054/lines/DEMANDA/100066567/6505957/es?ref=2&poiType=line&customerId=4908&af_sub8=%2Findex%2Fes%2Fline-pdf-Segovia-5054-3387495-100066567&utm_source=line_pdf&utm_medium=organic&utm_term=Cantalejo%20(Ceip)) para ver los horarios de los autobuses en vivo, el horario del tren o el horario del metro y las indicaciones paso a paso para todo el transporte público en Segovia.

[Acerca de Moovit](https://moovit.com/es/about-us-es/?utm_source=line_pdf&utm_medium=organic&utm_term=Cantalejo%20(Ceip)) · [Soluciones MaaS](https://moovit.com/es/maas-solutions-es/?utm_source=line_pdf&utm_medium=organic&utm_term=Cantalejo%20(Ceip)) · [Países incluídos](https://moovitapp.com/index/es/transporte_p%C3%BAblico-countries?utm_source=line_pdf&utm_medium=organic&utm_term=Cantalejo%20(Ceip)) · [Comunidad de Mooviters](https://editor.moovitapp.com/web/community?campaign=line_pdf&utm_source=line_pdf&utm_medium=organic&utm_term=Cantalejo%20(Ceip)&lang=es)

© 2024 Moovit - Todos los Derechos Reservados

**Mira los tiempos de llegada en tiempo real**

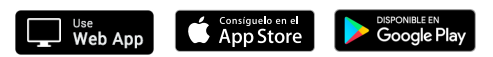